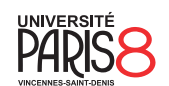

Licence informatique & vidéoludisme Semestre 4

Systèmes et réseaux

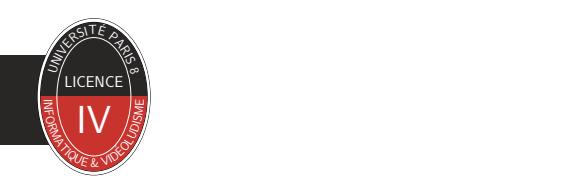

Chapitre 1 Entrées/sorties, fichiers, répertoires

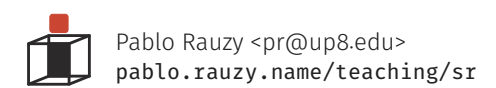

Pablo Rauzy (UP8) **Systèmes et réseaux** Chapitre 1 1/13

Système de fichiers

Entrées/sorties, fichiers, répertoires

▶ Il y a deux façons de voir un système de fichier :

- une façon "externe", pour ses utilisateur·ices,
- une façon "interne", par ses développeur·euses.

- ▶ Vous connaissez la vision "externe" du système de fichiers : • une arborescence de répertoires contenant des fichiers, avec un répertoire particulier, /, à la racine.
- ▶ Dans cette vision, chaque fichier ou répertoire est identifié par ses *chemins*, relatifs ou absolus.

Système de fichiers Entrées/sorties, fichiers, répertoires

- ▶ En interne, un système de fichier est composé de deux types de structures :
	- les *inodes*,
	- les données de contenu.
- ▶ Une inode contient toutes les métas informations sur le fichier :
	- type de fichier (fichier ordinaire, répertoire, lien, périphérique, fifo, socket, …) ;
	- date de création, modification, et accès ;
	- propriétaire et groupe ;
	- mode (droit d'accès en lecture, écriture, exécution, setuid, etc.) ;
	- périphérique de stockage, taille, nombre de blocs, …
- ▶ Les données de contenu… sont le contenu des fichiers.
	- Pour un répertoire il s'agit d'une liste de nom et de l'inode associée.

Système de fichiers **Entrées/sorties, fichiers, répertoires de la commune de la commune de la commune de la commun<br>Entrées/sorties, fichiers, répertoires** 

- ▶ Lorsqu'un programme veut manipuler un fichier :
	- il demande au système via l'interface "externe" du système de fichier à accéder à un fichier donné ;
	- le système garde en mémoire côté noyau que ce fichier (inode mémoire, global au système) est ouvert par ce programme (entrée dans la table des fichiers ouverts, global au système, + entrée dans la table de descripteurs de fichiers, local au programme) ;
	- le programme, côté utilisateurice, dispose simplement d'un *descripteur de fichier* : un petit entier identifiant le fichier en question.

▶ Les manipulations se font ensuite via des appels systèmes.

- Ou bien sûr, via des fonctions de plus haut niveau faisant elles-mêmes usage des appels systèmes.
- Exemple, les fonctions manipulants des FILE \*.

▶ Par défaut au lancement d'un programme, trois descripteurs de fichiers sont ouverts :

- 0 pour son entrée standard,
- 1 pour sa sortie standard,
- 2 pour sa sortie d'erreur standard.

- ▶ Il y a de nombreux appels systèmes liés à la manipulation de fichiers.
	- La plupart existent en plusieurs variantes, qui dépendent essentiellement du type de leurs arguments, pour des raisons pratiques.

▶ Les appels systèmes sont largement documentés dans les pages de manuel.

- Pour éviter de simplement paraphraser la documentation complète, nous allons nous y référer directement.
- Pensez à faire aussi attention aux sections RETURN VALUE, ERRORS, et SEE ALSO.
- Pensez également à vous référer aux pages de manuels de la section 3type.

## Entrées/sorties bas niveau

- ▶ creat : créer ou tronquer un fichier
	- #include <fcntl.h>
	- int creat(const char \*pathname, mode\_t mode);
- ▶ open : ouvrir et possiblement créer un fichier
	- #include <fcntl.h>
	- int open(const char \*pathname, int flags, mode\_t mode);
- ▶ close : fermer un descripteur de fichier
	- #include <unistd.h>
	- int close(int fd);
- ▶ read : lire depuis un descripteur de fichier
	- #include <unistd.h>
	- ssize\_t read(int fd, void buf[.count], size\_t count);
- ▶ write : écrire vers un descripteur de fichier
	- #include <unistd.h>
	- ssize\_t write(int fd, const void buf[.count], size\_t count);
- ▶ lseek : repositionner le curseur d'un fichier
	- #include <unistd.h>
	- off\_t lseek(int fd, off\_t offset, int whence);

- ▶ Les entrées/sorties de haut niveau en C sont implémentées par la bibliothèque stdio.
	- On ne manipule plus directement des descripteurs de fichiers mais des pointeurs vers des structures FILE qu'on appelle des *flux* (*streams*).
	- Ces structures contiennent notamment un tampon (*buffer*) permettant d'optimiser les opérations d'entrées/sorties.

▶ On y retrouve les équivalents des fonctions qu'on a vues :

- FILE \*fopen(const char \*restrict pathname, const char \*restrict mode);
- int fclose(FILE \*stream);
- size\_t fread(void ptr[restrict .size \* .nmemb], size\_t size, size\_t nmemb, FILE \*restrict stream); • size\_t fwrite(const void ptr[restrict .size \* .nmemb],
- size\_t size, size\_t nmemb, FILE \*restrict stream);
- off\_t fseeko(FILE \*stream, off\_t offset, int whence);

- ▶ La bibliothèque stdio permet aussi de "changer de niveau" si besoin.
- ▶ fdopen : créer un flux à partir d'un descripteur de fichier
	- FILE \*fdopen(int fd, const char \*mode);
- ▶ fileno : récupérer le descripteur de fichier d'un flux
	- int fileno(FILE \*stream);
- ▶ Il est fortement déconseiller de mélanger l'utilisation de fonctions de haut et bas niveau sur un même fichier (à cause des tampons des FILE).
- ▶ La bibliothèque stdio crée automatiquement des FILE \* pour les trois descripteurs de fichiers standards et les assigne à des variables globales.
	- stdin est fdopen(0),
	- stdout est fdopen(1),
	- stderr est fdopen(2),

- ▶ #include <unistd.h>
- ▶ link : créer un nouveau nom pour un fichier
	- int link(const char \*oldpath, const char \*newpath);
- ▶ symlink : créer un nouveau nom symbolique pour un fichier • int symlink(const char \*target, const char \*linkpath);
- ▶ readlink : récupérer la valeur d'un lien symbolique
	- ssize\_t readlink(const char \*restrict pathname, char \*restrict buf, size\_t bufsiz);
- ▶ unlink : supprimer un nom et possiblement le fichier associé
	- int unlink(const char \*pathname);
- ▶ rename : renommer ou déplacer un fichier
	- #include <stdio.h>
	- int rename(const char \*oldpath, const char \*newpath);

- ▶ access : vérifier les permissions de l'utilisateur·ice sur un fichier
	- #include <unistd.h>
	- int access(const char \*pathname, int mode);
- ▶ stat : récupérer les informations sur un fichier
	- #include <sys/stat.h>
	- int stat(const char \*restrict pathname, struct stat \*restrict statbuf);
- ▶ chmod : changer les permissions d'un fichier
	- #include <sys/stat.h>
	- int chmod(const char \*pathname, mode\_t mode);
- ▶ chown : changer le propriétaire d'un fichier
	- #include <unistd.h>
	- int chown(const char \*pathname, uid\_t owner, gid\_t group);
- ▶ umask : changer le masque du mode de création de fichier
	- #include <sys/stat.h>
	- mode\_t umask(mode\_t mask);

## Répertoires

- ▶ getcwd : récupérer le répertoire de travail
	- #include <unistd.h>
	- char \*getcwd(char buf[.size], size\_t size);
- ▶ chdir : changer le répertoire de travail
	- #include <unistd.h>
	- int chdir(const char \*path);
- ▶ mkdir : créer un répertoire
	- #include <sys/stat.h>
	- int mkdir(const char \*pathname, mode\_t mode);
- ▶ rmdir : supprimer un répertoire
	- #include <unistd.h>
		- int rmdir(const char \*pathname);
- ▶ Il existe également des fonctions de haut niveau facilitant la manipulation de répertoires par flux de type DIR \* et de structures dirent :
	- opendir : ouvrir un flux de répertoire
	- closedir : fermer un flux de répertoire
	- readdir : lire la prochaine entrée dirent dans un flux de répertoire